# Announcements

- Homework 6 is due Tuesday 10/22 @ 11:59pm
- Includes a mid-semester survey about the course so far

• Project 3 is due Thursday 10/24 @ 11:59pm

• Midterm 2 is on Monday 10/28 7pm-9pm

• Guerrilla section 3 this weekend

- Object-oriented programming, recursion, and recursive data structures 2pm-5pm on Saturday and 10am-1pm on Sunday
- Please let us know you are coming by filling out the Piazza poll

## 61A Lecture 19

Friday, October 18

# Comparing orders of growth (n is the problem size)

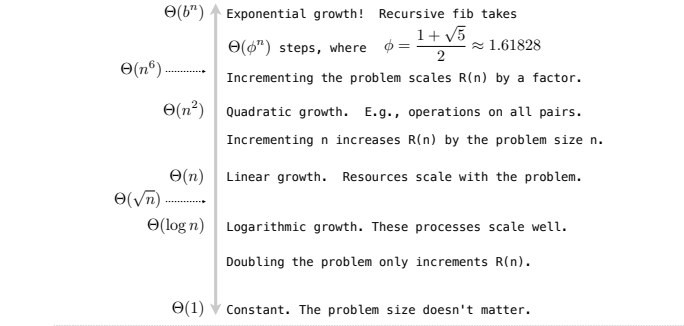

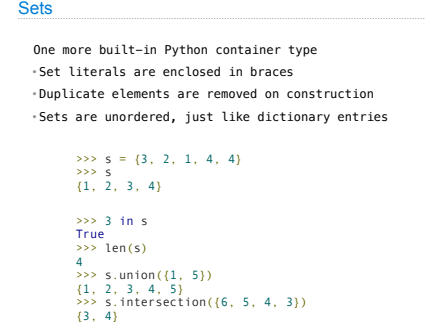

## Sets

Comparing Orders of Growth

What we should be able to do with a set: • Membership testing: Is a value an element of a set? • Union: Return a set with all elements in set1 **or** set2 • Intersection: Return a set with any elements in set1 **and** set2 • Adjunction: Return a set with all elements in s and a value v

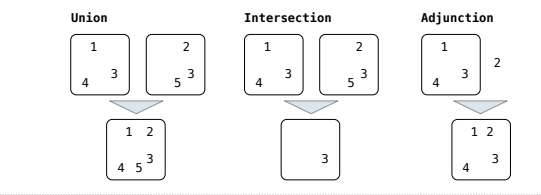

Sets as Unordered Sequences

**Proposal 1**: A set is represented by a recursive list that contains no duplicate items.

 **def** empty(s):  **return** s **is** Rlist.empty **def** set\_contains(s, v): **if** empty(s):<br> **return False**<br> **elif** s.first == v:<br> **return True**<br> **else:**<br> **return** set\_contains(s.rest, v)

(Demo)

 $R(n) = \Theta(n)$  An example f(n)  $k_1 \cdot n \leq R(n) \leq k_2 \cdot n$ For a set operation that takes "*linear*" time, we say that *n*: size of the set *R***(***n***)**: number of steps required to perform the operation which means that there are positive constants  $k_1$  and  $k_2$  such that for sufficiently large values of *n*.  $\Theta(n)$  $\Theta(n^2)$ Sets as Unordered Sequences  **def** adjoin\_set(s, v):  **if** set\_contains(s, v):  **return** s  **else**:  **return** Rlist(v, s)  **def** intersect\_set(set1, set2):  in\_set2 = **lambda** v: set\_contains(set2, v)  **return** filter\_rlist(set1, in\_set2) def union\_set(setl, set2):<br>not\_in\_set2 = **lambda** v: **not** set\_contains(set2, v)<br>setl\_not\_set2 = filter\_rlist(set1, not\_in\_set2)<br>**return** extend\_rlist(setl\_not\_set2, set2)  $\Theta(n^2)$ **Time order of growth** The size of the set Assume sets are the same size

(Demo)

# Review: Order of Growth

Implementing Sets

Sets as Unordered Sequences

Implementing Sets

Sets as Ordered Sequences

**Proposal 2**: A set is represented by a recursive list with unique elements ordered from least to greatest

Sets as Ordered Sequences

 **def** set\_contains(s, v):  **if** empty(s) **or** s.first > v:  **return False elif** s.first == v:  **return True else**:  **return** set\_contains(s.rest, v)

Order of growth?  $\Theta(n)$ 

## Set Intersection Using Ordered Sequences

This algorithm *assumes* that elements are in order.

 **def** intersect\_set(set1, set2):  **if** empty(set1) **or** empty(set2):  **return** Rlist.empty  **else**:  e1, e2 = set1.first, set2.first  $\begin{aligned} \textbf{if} \texttt{ el } & = \texttt{e2: } \\ & \textbf{return } \texttt{Rlist}(\texttt{el, intersect\_set}(\texttt{set1}.\texttt{rest, set2}.\texttt{rest})) \\ \textbf{elif } & \texttt{el} < \texttt{e2: } \\ & \textbf{return } \texttt{intersect\_set}(\texttt{set1}.\texttt{rest, set2}) \\ \textbf{elif } & \texttt{e2 < el: } \\ & \textbf{return } \texttt{intersect\_set}(\texttt{set1, set2}.\texttt{rest}) \end{aligned}$ 

(Demo)

Order of growth?  $\Theta(n)$ 

Sets as Binary Search Trees

### Tree Sets

**Proposal 3**: A set is represented as a Tree. Each entry is: • Larger than all entries in its left branch and • Smaller than all entries in its right branch

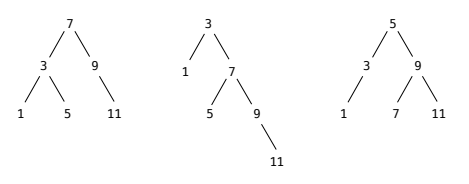

### Membership in Tree Sets

Set membership traverses the tree • The element is either in the left or right sub-branch • By focusing on one branch, we reduce the set by about half

def set\_contains(s, v):<br>
if s is None:<br>
return False<br>
elif s.entry == v:<br>
return True<br>
elif s.entry < v:<br>
return set\_contains(s.right, v)<br>
elif s.entry < v:<br>
return set\_contains(s.right, v)<br>
return set\_contains(s.left, v)

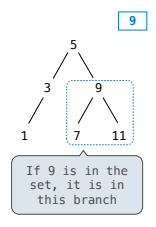

Order of growth?

Adjoining to a Tree Set

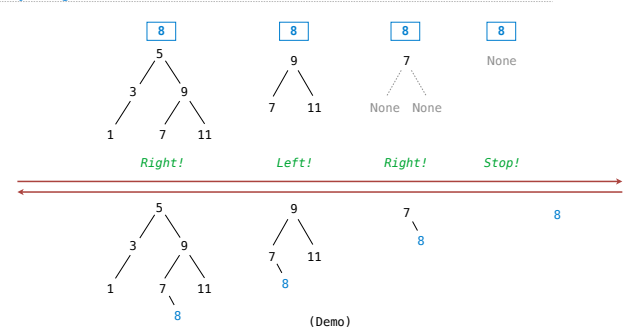

More Set Operations

# What Did I Leave Out?

Sets as ordered sequences: • Adjoining an element to a set • Union of two sets

Sets as binary trees: • Intersection of two sets • Union of two sets • Balancing a tree

That's all on homework 7!